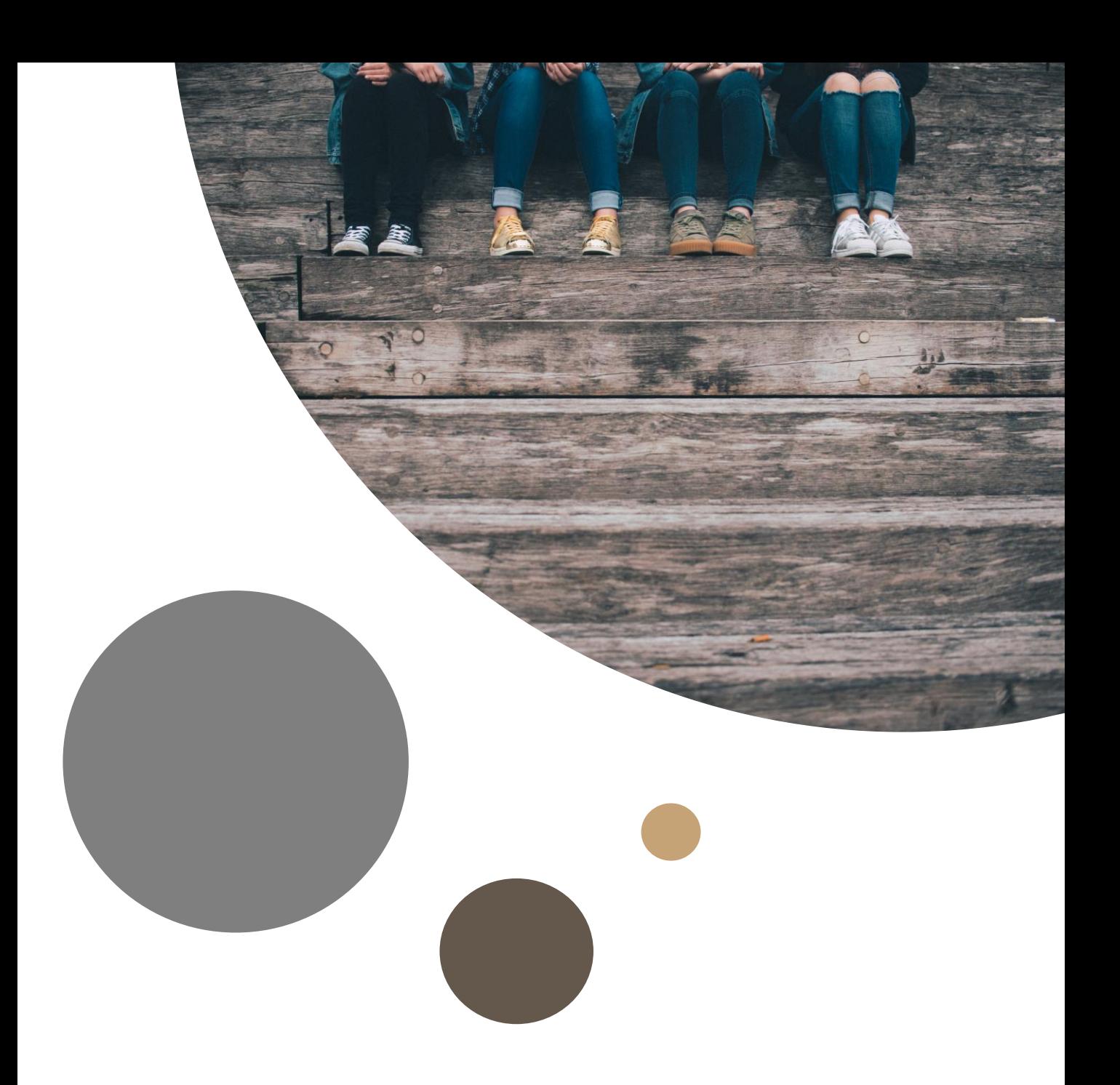

# **Jak nie złapać się w sieć**

**10 kroków do świadomego korzystania z Internetu**

# **SPIS TREŚCI**

# Wstęp

- 1. Niefaktyczne fakty
- 2. Zamknięci w informacyjnej bańce
- 3. Zasada ograniczonego zaufania
- 4. Ślizganie po rzeczywistości
- 5. Fakty czy opinie
- 6. Trudno mieć własne zdanie
- 7. Media społecznościowe media czy społeczność?
- 8. Prawa autorskie w internecie
- 9. Hejt jak sobie z nim radzić
- 10. Prywatność w internecie

Na zakończenie

# **Wstęp**

Od źródła informacji, przez serwisy społecznościowe, naukę, zakupy po gry i dostęp online do muzyki i filmów – Internet zaspokaja wiele potrzeb i trudno dzisiaj wyobrazić sobie życie bez sieci.

Oprócz swoich niewątpliwych zalet, Internet niesie jednak ze sobą wiele zagrożeń. Tak samo jak rozwijają się w sieci usługi i możliwości, tak samo rosną niebezpieczne zjawiska i zagrożenia dla nieświadomych użytkowników Internetu. Zagadnienie bezpieczeństwa nastoletnich użytkowników w sieci jest przedmiotem opracowań naukowych i problemem, na który uczulani są tak samo nauczyciele, jak i rodzice. Treści niedostosowane do wieku odbiorcy, hejt, wyłudzanie informacji, seksting to najbardziej znane, ale nie jedyne zagrożenia czyhające w sieci. Tym, o którym jeszcze niewiele się mówi, ale jest niezwykle groźne jest **manipulacja.**

Google i Facebook oferują zaawansowane możliwości w zakresie personalizowania treści i reklam. Brak społecznej kontroli i skutecznych narzędzi kontrolujących dostarczane treści może być wykorzystane przez niektóre podmioty do niewłaściwych celów. Indywidualizacja treści może być nadużywana tak samo do celów politycznych, jak i nowych taktyk reklamowych opartych na wyszukiwaniu osób wrażliwych, z problemami ze zdrowiem lub walczących z uzależnieniem.

Indywidualne dopasowywanie treści do odbiorcy na podstawie historii aktywności w sieci jest też powodem powstawania tzw. baniek informacyjnych. Kreowany przez pryzmat bańki informacyjnej obraz świata może znacząco odbiegać od rzeczywistości. Brak determinacji do weryfikacji treści powoduje, że użytkownik może stać się ofiarą bezwzględnej manipulacji.

Dlatego kierujemy do młodzieży broszurę, która pokrótce przybliża powszechne w Internecie zjawiska i metody manipulacji. Świadomość ich istnienia oraz znajomość podstawowych zasad weryfikacji informacji jest niezbędna każdemu użytkownikowi Internetu, by móc pozostać niezależnym w opiniach i zachować trzeźwy osąd rzeczywistości.

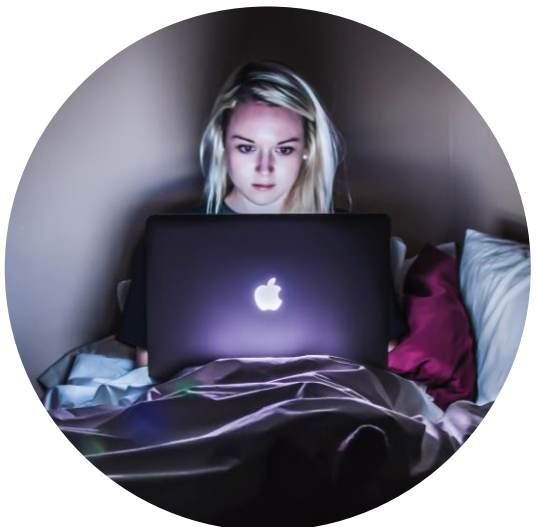

# **1. Niefaktyczne fakty**

Czy zastanawialiście się kiedyś czy fakty mogą dzielić się na prawdziwe i nieprawdziwe? Fakt to fakt - coś, co istnieje lub się zdarzyło. Nie ma faktów nieprawdziwych, bo te są po prostu fikcją. "Nieprawdziwy fakt" to oksymoron, czyli wzajemnie wykluczające się stwierdzenie.

A jednak w cyberprzestrzeni "nieprawdziwe fakty" mają się świetnie. *Fake newsy* – bo o nich mowa – powstają niemal codziennie, rozprzestrzeniają się błyskawicznie i udają rzeczywistość. Na pewno się z nimi zetknąłeś, pytanie tylko, czy o tym wiesz.

*Fake newsy* powstają po to, by przyciągać uwagę odbiorców. Często mają sensacyjny charakter, co zachęca do ich dalszego udostępniania. Nie mają pokrycia w rzeczywistości, ale w serwisach informacyjnych lub społecznościowych, takich jak Facebook czy Twitter są przedstawiane jako prawdziwe.

Źródłem fałszywych informacji mogą być teksty pisane dla celów politycznych, korzyści finansowych lub w celu wywołania *zamieszania i dezinformacji*. Sensacyjna informacja i zamieszanie wokół niej może ukryć inne ważne zdarzenie, które przejdzie bez echa. Częste dezinformowanie społeczeństwa powoduje, że traci ono czujność i przestaje odpowiednio reagować co może być wstępem dla przeprowadzenia np. politycznych przewrotów.

Skuteczną bronią przeciwko *fake newsom* mogą paradoksalnie być… inne *fake newsy*. Miało to miejsce w przypadku tweetów publikowanych w odpowiedzi na fałszywe sugestie prezydenta Stanów Zjednoczonych Donalda Trumpa, jakoby jeden z demokratycznych senatorów był odpowiedzialny za śmierć swojej asystentki w 2001 roku. Bezpodstawna teoria spiskowa prezydenta wywołała na tyle gwałtowną reakcję Internautów, że na Twitterze zaczęły pojawiać się analogiczne, zmyślone zarzuty dotyczące prezydenta USA. Niektóre wpisy naśladowały wręcz styl tweetowania Donalda Trumpa. Niestety, podobnie jak w przypadku innych fake newsów, tylko poznanie kontekstu i świadomość, że mamy do czynienia z celowym działaniem, które ma ośmieszyć absurdalne zarzuty, pozwala nam odkryć, że chodzi o strollowanie teorii spiskowej a nie prawdziwe oskarżenia.

Masową produkcją *fake newsów* zajmują się tzw. *farmy trolli* zatrudniające osoby, których zadaniem jest tworzenie treści mających manipulować informacjami i generować jak największą liczbę odsłon. *Farmy trolli* są najczęściej wykorzystywane do kampanii politycznych, gdzie fikcyjne lub zmanipulowane historie mają wpłynąć na postawy i poglądy społeczeństwa (na przykład w kontekście polityki imigracyjnej lub członkostwa w Unii Europejskiej).

# **Jak odróżnić** *fake newsy* **od faktów?**

# **1. Czytaj treść, nie tylko nagłówek**

Autorzy *fake newsów* często starają się przyciągnąć uwagę odbiorców sensacyjnie brzmiącym tytułem. Zapoznaj się z treścią artykułu, by na tej podstawie wyrobić sobie o nim opinię.

# **2. Bądź nieufny wobec niepewnych źródeł**

Jeśli nie słyszałeś wcześniej o autorze i nie jesteś w stanie zweryfikować informacji w innych źródłach (np. w innych mediach) – nie ufaj w pełni przedstawionym treściom.

# **3. Staraj się docierać do źródeł informacji**

Jeśli interesuje cię dany materiał, sprawdź na jakich źródłach jest oparty. Sprawdzaj także datę publikacji – być może masz do czynienia z powracającym po latach sensacyjnym tematem.

# **4. Korzystaj z wielu źródeł**

Żeby wyrobić sobie opinię na dany temat warto poszukać informacji w innych źródłach np. w innych mediach. Oceniaj także czy autor treści jest obiektywny.

# **5. Uważaj na fotomontaże**

Zdjęcia publikowane na portalach społecznościowych mogą być fotomontażem. Zdarza się także, że o ile zdjęcie jest prawdziwe, to jest błędnie opisane. Warto weryfikować prawdziwość zdjęć w takich serwisach jak TinEye czy Google Images.

#### **6. Sprawdź, czy informacja nie została już zdementowana**

Istnieją serwisy fact checkingowe dedykowane dementowaniu fake newsów i teorii spiskowych, np. Antyfake lub Konkret24. Warto tam zaglądać.

# **7. Zapytaj rodziców lub ekspertów**

Uzyskaj potwierdzenie informacji od osób dorosłych lub ekspertów dysponujących wiedzą.

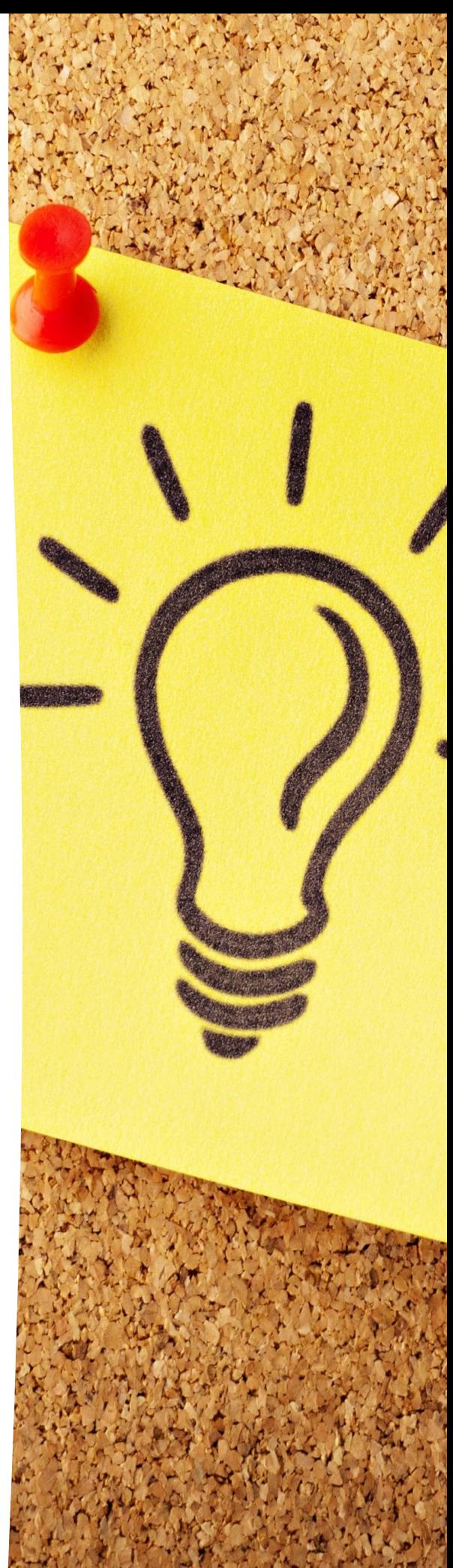

# **2. Zamknięci w informacyjnej bańce**

Za porządkowanie treści w Internecie odpowiedzialne są algorytmy. Korzystają z nich popularne wyszukiwarki internetowe, media społecznościowe, a także zdecydowana większość stron internetowych. Algorytmy śledzą aktywność użytkowników w Internecie i na podstawie uzyskanych danych (np. rodzaju odwiedzanych stron, historii zakupów online), personalizują ofertę i sugerują im wyłącznie wyniki zgodne z ich zachowaniami i obszarami zainteresowań. W konsekwencji każdy z nas uzyskuje dostęp do innej puli spersonalizowanych informacji, które zostały dla niego i tylko dla niego wyselekcjonowane. Wraz z rosnącą aktywnością użytkownika w Internecie, bańka stworzona z różnego rodzaju filtrów zacieśnia się i oddziela go od użytkowników o innych zainteresowaniach i funkcjonujących w innych przestrzeniach ograniczając informacje oraz zawężając pole eksploracji.

Termin bańki informacyjnej (lub bańki filtrującej) po raz pierwszy pojawił się w książce Eli Parisera *"The Filter Bubble: What the Internet Is Hiding from You"*. Autor opisał w niej zjawisko oparte na przedstawianiu użytkownikom informacji, które zostały wcześniej specjalnie przefiltrowane i dopasowane do ich preferencji. W założeniu miało to być ułatwienie i usprawnienie dla użytkowników. Z czasem okazało się, że może być niebezpiecznym narzędziem manipulacji.

Zamknięcie w bańce informacyjnej wpływa na sposób, w jaki postrzegamy rzeczywistość, a nasza wiedza o świecie może zostać mocno ograniczona. Z aktywnego poszukiwacza informacji zmieniamy się w pasywnego konsumenta dostarczonych treści. Otoczeni informacjami publikowanymi przez media oraz wypowiedziami znajomych, które są zgodne z naszymi osobistymi poglądami, nabieramy np. złudnego przekonania, że to jedyne słuszne stanowisko w danej sprawie. Brak kontrastowych opinii zdecydowanie **zawęża pole widzenia** i może radykalizować poglądy. Zamiast zróżnicowanych treści, które mogłyby dać nam bardziej rzetelny ogląd rzeczywistości, wiele informacji i opinii może w ogóle do nas nie dotrzeć.

Bańka informacyjna może być szczególnie niebezpieczna dla osób, które poszukują informacji na temat chorób, w tym np. depresji. Jeśli w wyszukiwarce internetowej wpiszemy takie hasła, jak "zmęczenie", "złe samopoczucie" czy "depresja", algorytm Google odbierze te informacje jako sygnał, by w ramach **reklamy kontekstowej** zaprezentować nam oferty suplementów diety (a w niektórych krajach nawet leków antydepresyjnych) i usługi, które odpowiadają lub są zbliżone do treści naszego zapytania. Dlatego warto mieć świadomość takich mechanizmów i podchodzić do nich z dużą rezerwą.

### **Jak unikać zamknięcia w bańce informacyjnej?**

### **1. Korzystaj z różnych źródeł informacji i różnych rodzajów mediów**

Przeglądanie zróżnicowanych serwisów www pozwala zyskać pełniejszą wiedzę o świecie, jednocześnie utrudniając algorytmom przyporządkowanie nas do konkretnego światopoglądu. Nie należy przy tym zapominać o istnieniu innych mediów – książek naukowych, encyklopedii i innych opracowań drukowanych.

#### **2. Wykorzystuj kilka wyszukiwarek internetowych**

Nie tylko Google – wypróbuj wyszukiwarek, które nie personalizują wyników wyszukiwania, np. DuckDuckGo.

### **3. Usuwaj ciasteczka w przeglądarce lub korzystaj z trybu prywatnego**

Wszystkie przeglądarki internetowe pozwalają zarządzać tzw. ciasteczkami, czyli cookies pozostawianymi na komputerze przez odwiedzane strony internetowe. Regularne czyszczenie tych pozostałości lub korzystanie z trybu prywatnego, który je automatycznie odrzuca, utrudnia serwisom www szufladkowanie użytkowników.

# **4. Poszerzaj swoje horyzonty**

Pracuj nad rozwijaniem umiejętności właściwej oceny wiarygodności źródeł, która chroni przed dezinformacją i skłania do opierania się nie tylko na publikacjach podsuwanych nam przez algorytmy, ale także poszukiwania informacji na własną rękę.

# **5. Rozmawiaj z rodzicami i rówieśnikami**

Wymiana poglądów na tematy poruszane w Internecie z innymi osobami – opiekunami lub rówieśnikami, pomoże Ci w uzyskaniu dystansu do treści, które podsuwa Ci przeglądarka internetowa.

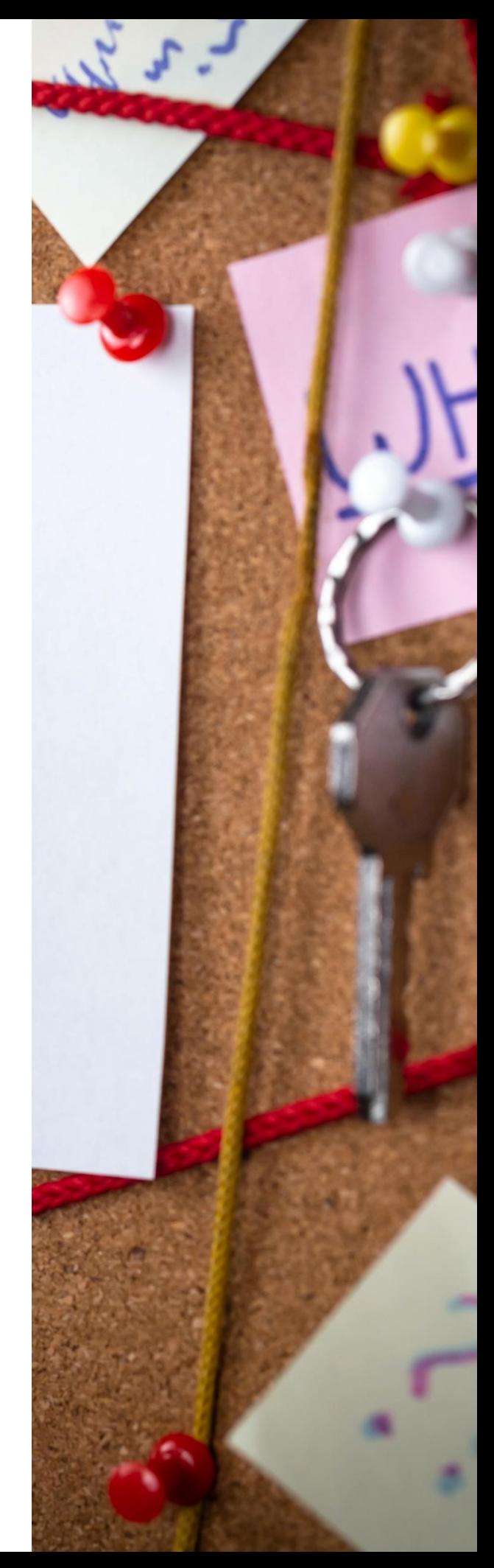

# **3. Zasada ograniczonego zaufania**

Internet jest nieocenionym źródłem informacji wszelakich, niezwykle przydatnych w poszerzaniu wiedzy. W zdobywaniu wiedzy Internet daje przewagę tym, którzy potrafią się nim właściwie posługiwać - wyszukiwać wartościowe materiały i selekcjonować informacje.

Amerykańskie badania wstępne dotyczące szybkości wyszukiwania informacji w Internecie przedstawiają ciekawe wyniki. Wg badaczy, u młodzieży można zauważyć nowy rodzaj inteligencji, która pozwala szybciej niż pozostali uczestnicy badania, odnajdować i selekcjonować **prawdziwe** informacje.

Ale które informacje są prawdziwe i jak je rozpoznać?

Niektórzy internauci wierzą w słowo pisane wg starej zasady że "to co napisane, jest święte" i ufają wszystkim treściom – i tym pochodzącym z portali, i tym będącym prywatnymi opiniami publikowanymi na forach. Tymczasem w Internecie każdy użytkownik może umieścić to co chce, dlatego **świadoma postawa** i **weryfikowanie** informacji poprzez korzystanie z różnych źródeł jest kluczowe by dotrzeć do prawdy. Warto pamiętać, że treści dostępne w sieci można podzielić na źródła faktów oraz źródła sensacji (tak zwanych *newsów*). Wiarygodne informacje można znaleźć w źródłach faktów (np. BBC, Reuters, Słownik Języka Polskiego, Encyklopedia Britannica) i publikacjach naukowych. Po źródłach newsowych należy się spodziewać jedynie sensacji i plotek.

Do której grupy zaliczyć zatem dzieło pasjonatów - znaną wszystkim Wikipedię? Zaglądając w zakładkę "Historia i autorzy" można przekonać się jak wiele wersji miało dane hasło i ilu było autorów. Kto zatem jest autorem wpisu i na którego autora można się powołać? Czy autorzy są naukowcami? I skąd pewność, że obecna wersja hasła jest prawdziwa? Odpowiedzi na te pytania powinny skłonić do szukania potwierdzenia informacji zawartych w Wikipedii by uniknąć pułapki jaką są treści "naukawe" (nie mylić  $z$  "naukowe").

Przykładów nieprawdziwych informacji można mnożyć: od niekompetentnych osób publikujących swoje treści, przez komputerowe słowniki i translatory, które przekładają z jednego języka na drugi całe strony tekstu aż do fikcyjnych postaci klientów zachwalających produkty na stronach sklepów. O perypetiach związanych z automatycznym tłumaczeniem pewnego łacińskiego słowa opowiada w swoim filmie youtuber Surreaktor https://youtu.be/z- Yt4O4BiA. Fikcyjne postaci mogą również przybierać postać dziennikarzy. Przykładem jest przypadek Krzysztofa Suwarta, który pisał dla jednego z największych polskich horyzontalnych portali internetowych. Na stronach portalu pojawiały się artykuły podpisane jego imieniem i nazwiskiem. Tymczasem okazało się, że Krzysztof Suwart nie istnieje a publikowane pod jej nazwiskiem treści były jedynie artykułami pisanymi na zamówienie, za które ktoś zapłacił.

### **1.Gruntowny research**

Podstawową zasadą dobrego researchu jest czerpanie informacji z wielu źródeł, porównywanie ich i krytyczne ocenianie.

# **2.Fact checking**

Istnieją specjalne serwisy fact checkingu, które powstały aby weryfikować informacje pod kątem ich prawdziwości. Fact checkerzy zbierają wszystkie wypowiedzi, informacje i fakty, a następnie je analizują. Ich głównym celem jest rozpowszechnianie prawdy. Takimi stronami internetowymi w Polsce są OKO.press, Demagog.org.pl, a ogólnoświatowymi Politifact czy FactCheck.org.

### **3. Zasada ograniczonego zaufania wobec mediów społecznościowych**

Korzystając z informacji pochodzących z sieci społecznościowych, przede wszystkim należy sprawdzić kim jest autor artykułu i czy jego profil nie jest fałszywy. Można wpisać jego nazwisko w wyszukiwarce i sprawdzić kim jest oraz czym się zajmuje. Warto sprawdzić jak często autor publikuje, na jakie tematy i jakie są daty publikacji. Należy jednak pamiętać przy tym, że możemy mieć do czynienia z dobrze zaplanowaną próbą dezinformacji i ktoś mógł zadać sobie sporo trudu, by ukryć swoją prawdziwą tożsamość i wcześniej spreparować swoją aktywność w sieci. Dlatego weryfikowanie informacji w innych źródłach jest tak istotne.

# **4. Weryfikacja zdjęć**

Ważna jest również weryfikacja zdjęć ilustrujących artykuły lub inne informacje. Można skorzystać z metody wyszukiwania obrazem na stronie image.google.com lub TinEye.com. To pozwala na zebranie ważnych informacji o zdjęciu: co ono przedstawia, czy było wcześniej publikowane Internecie, kiedy, czy nie zostało zmanipulowane w programie do obróbki zdjęć.

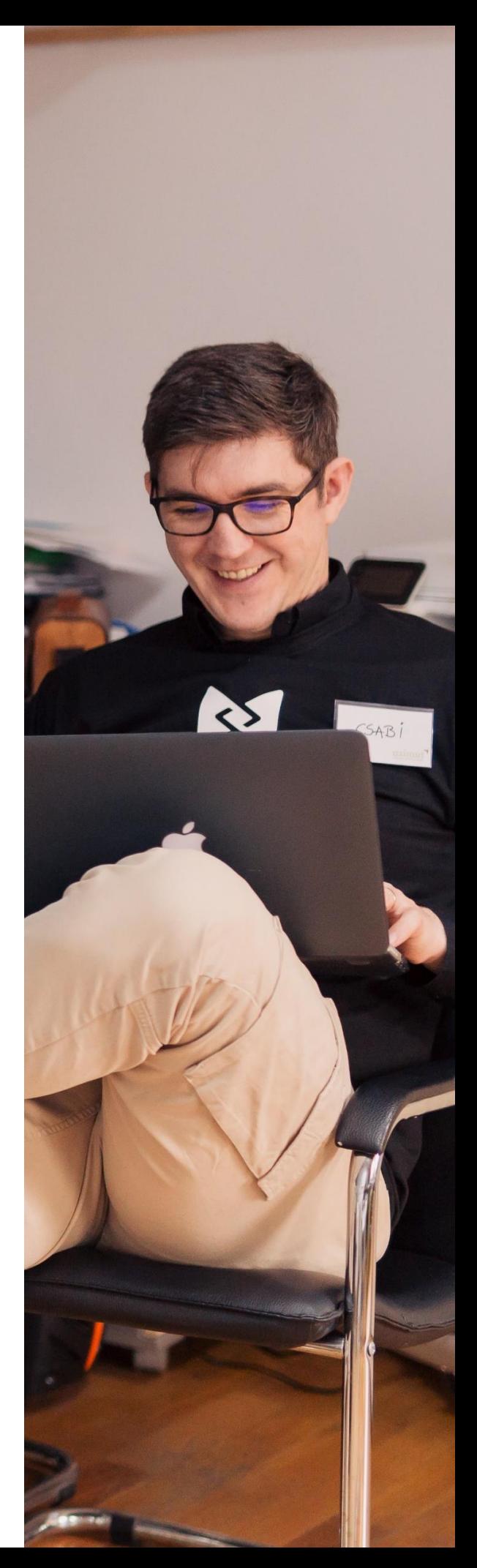

# **4. Ślizganie po rzeczywistości**

Ludzie są gotowi poświęcić wiele czasu i energii na poszukiwanie informacji, które ich szczególnie interesują. Podobnie powinno być w przypadku poznawania nowych treści w Internecie. Tymczasem Internauci **często czytają wyłącznie tytuł artykułu, nagłówek i oglądają galerię zdjęć**. Nawet wypunktowany skrót najważniejszych informacji zawartych w materiale tekstowym, który można spotkać w artykułach na popularnych portalach, nie jest jednoznaczny z przeczytaniem całej treści, bo można pominąć istotne dla całości informacje lub źle je zinterpretować.

Często tytuły artykułów są formułowane w taki sposób, by były **chwytliwe** i przyciągnęły uwagę czytelnika. Dopiero po przeczytaniu całego tekstu okazuje się, że tytuły wprowadzają w błąd. W internetowej walce o **klikalność** jest to niestety coraz bardziej powszechne zjawisko. *"Ministerstwo wydało pilny komunikat. Trzeba bardzo uważać"*, *"Pilne ostrzeżenie. Pod żadnym pozorem nie można robić jednej rzeczy"*, *"Wielu będzie porażonych, znamy już powód, dla którego Doda nie ma dzieci. Prawda jest inna, niż wszyscy myśleli"* to przykłady autentycznych tytułów na jednym z popularnych serwisów internetowych z wiadomościami. Nietrudno się zorientować, że podstawowym celem autorów tych tekstów było takie sformułowanie tytułu, żeby nakłonić czytelnika do kliknięcia i wyświetlenia pełnej treści a przy okazji obejrzenia **reklam**. Aby jeszcze lepiej zobrazować ten wątek warto wykonać proste ćwiczenie: jaki obraz świata uzyskamy spisując wyłącznie tytuły z wybranego portalu internetowego? O ile z pewnością znajdziemy tam wiele sensacyjnych twierdzeń, raczej trudno będzie na ich podstawie wyrobić sobie własną opinię czy zrozumieć tło wydarzeń.

Dla niektórych czytelników, wadą artykułów może być ich długość. Warto więc wyszukać artykuł o danej tematyce, nie tylko na wiarygodnym portalu lub w innym serwisie publikującym sprawdzone informacje, ale również znaleźć tekst takiej długości, który użytkownicy będą w stanie **przeczytać od początku do końca ze zrozumieniem**. Dzięki temu można nie tylko zdobyć uporządkowaną wiedzę na dany temat bez pominięcia istotnych faktów, ale też docenić walory warsztatowe autora i emocjonalne całego tekstu. Można także podzielić czytanie długiego tekstu na części. Oznaczyć go, zachować i wrócić do niego później.

Warto pamiętać, że **czytanie ze zrozumieniem**, nie jest tym samym co standardowe czytanie. Aby zrozumieć tekst, nie wystarczy "przeskanować go wzrokiem". Czytając powinniśmy **rozumieć znaczenie słów i zdań**, a także kojarzyć ze sobą różne fragmenty i je zapamiętywać. Ta umiejętność przydaje się nie tylko w szkole, ale również w życiu codziennym.

Czym grozi ślizganie się po rzeczywistości bez próby jej lepszego zrozumienia? Po pierwsze może ono budować błędne wyobrażenie o otaczającym świecie. Po drugie – można stać się **łatwym celem manipulacji** a tego należy za wszelką cenę unikać.

#### **1. Nie poprzestań na czytaniu tytułów.**

Czytaj nie tylko tytuł, ale przede wszystkim ze zrozumieniem zapoznaj się z treścią. Tytuły mogą wprowadzać w błąd, żeby zachęcić czytelnika do kliknięcia w treść artykułu.

#### **2. Skup się na myśli przewodniej tekstu.**

Czytając artykuł staraj się odpowiedzieć sobie na pytanie: co autor chce powiedzieć, jaki jest główny przekaz artykułu, jaką opinię wyraża w nim autor?

### **3. Jeśli coś wydaje się niejasne lub skomplikowane – przeczytaj treść ponownie.**

Bardzo trudno w dzisiejszych czasach skupić się dłużej na jednej czynności, choćby takiej, jak czytanie. Żeby dobrze zrozumieć treść warto mieć pewność, że żaden fragment tekstu nie umknął uwadze podczas lektury.

**4. Jeśli tekst jest długi i nie masz w tym momencie możliwości by się z nim w całości zapoznać – zachowaj go jako zakładkę w przeglądarce** Zaplanuj sobie czas na jego spokojne przeczytanie.

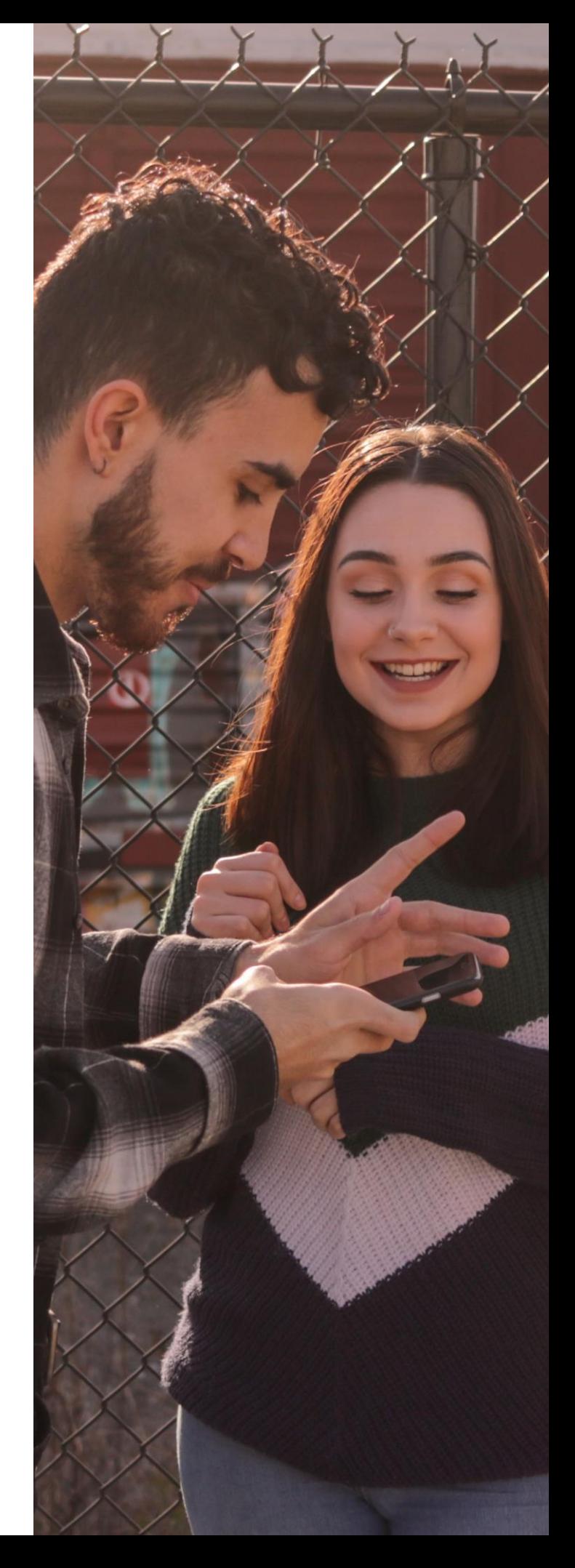

# **5. Fakty czy opinie**

Dość łatwo jest odpowiedzieć na pytanie o różnicę pomiędzy faktem a opinią.

**Fakt** to wydarzenie, które miało miejsce w rzeczywistości w określonym miejscu i czasie. Jest to zdarzenie lub stan rzeczy, na który nie mamy wpływu.

**Opinia** to czyjeś zdanie, osąd, pogląd na jakiś temat. Może być o kimś lub o czymś. Jest subiektywna, zawiera ocenę oraz słownictwo wartościujące.

Czytając treści w Internecie różnica ta nie jest już taka jednoznaczna. W wielu artykułach **fakty i opinie płynnie się przeplatają** i budują pogląd czytelników lub widzów na daną sprawę. Rzadko zadają sobie oni trud, by przeanalizować fakty i mieć własną opinię. Zakładają, że skoro artykuł pojawił się w Internecie na znanym portalu, to z pewnością, jest to zweryfikowana i rzetelna informacja.

Bardzo dobrych przykładów na odróżnienie faktów od opinii dostarczają Twitterowe profile i tweety dziennikarzy na co dzień zajmujących się przekazywaniem informacji i faktów w swoich programach lub na łamach prasy. Wielu z nich umieszcza w opisie profilu informację, że **prezentowane opinie wyrażają ich własne poglądy**.

Niektórym zdarza się bezkrytycznie przyjmować opinie na różne tematy pochodzące z ust znanych osób. Będąc zapatrzonym w znanego celebrytę rzadko przesiewa się jego lub jej słowa przez własne poglądy. Przed przekazaniem takich treści dalej, warto **zweryfikować czy przedstawiają one fakty**, zastanowić się co sami sądzimy na dany temat i **wyrazić własną opinię**. Mamy do tego pełne prawo, oczywiście z zachowaniem kultury osobistej wypowiedzi.

Niekiedy, aby szybko sprawdzić jakąś informację, wpisuje się w wyszukiwarkę pytanie lub hasło i opiera na pierwszych zwrotach wyszukiwarki. Czasami odpowiedź pojawia się w artykule a czasami na forum. Warto zwrócić uwagę, że opis podobnego doświadczenia i porada co należy w danej sytuacji zrobić nie zawsze musi być rzetelna i oparta na wiedzy. Wypowiedzi na forum to najczęściej **subiektywne opinie** i potraktowanie ich jako faktów może być nie tylko wprowadzające w błąd, ale również niebezpieczne np. dla zdrowia.

By łatwo odróżnić fakt od opinii należy pamiętać, że fakty zawsze można **udowodnić**, podczas gdy prawdziwości opinii udowodnić się nie da. Fakt to treść uniwersalna, podczas gdy opinia jest subiektywna i nacechowana emocjonalnie. I co najważniejsze: **fakt** jest **jeden**, natomiast **opinii** może być **wiele**.

### **1. Staraj się odróżnić obiektywną informację od opinii.**

Informacja to przedstawienie faktu i nie należy jej mylić z opinią. Informacja powinna być możliwa do zweryfikowania w innych źródłach informacji.

### **2. Dziennikarze w swojej pracy muszą kierować się zasadami etyki dziennikarskiej.**

Czasem zdarza się jednak, że w przypływie emocji opisując faktyczne wydarzenia dodają do nich także własne opinie. Warto uważnie zapoznawać się z materiałami, by odróżniać fakty od ich subiektywnej oceny.

# **3. Wiele tekstów przedstawia opinie i poglądy autorów.**

Występują w nich wtedy wyrazy nacechowane emocjonalnie i słownictwo oceniające i wartościujące, np. dobre lub złe.

# **4. Fakty można zweryfikować.**

W przypadku opinii jest to niemożliwe ponieważ są subiektywne. Opinii może być tyle, ile wyrażających je osób.

# **5. Fakty nie podlegają polemice**

Z opiniami natomiast można a czasem wręcz powinno się polemizować. Należy przy tym pamiętać o zachowaniu netykiety i kultury osobistej.

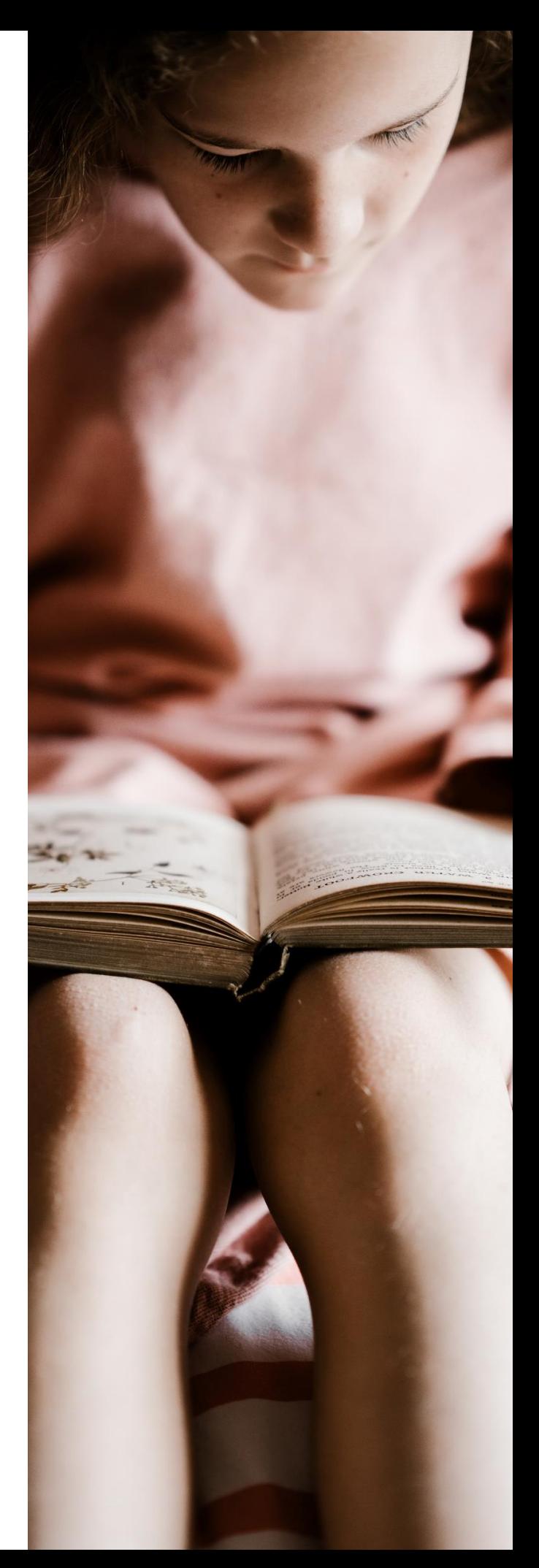

# **6. Trudno mieć własne zdanie**

W dobie mediów społecznościowych, gdzie większość chce się zaprezentować z jak najlepszej, niekoniecznie rzeczywistej strony, gdzie **liczą się pozory a nie prawdziwe przemyślenia**, trudno jest prezentować i bronić własnego zdania. Pojawiają się **obawy odrzucenia** przez rówieśników. Łatwiej jest podążać za nurtem większości, niż mu się przeciwstawić. Łatwiej jest także publikować w sieci treści, które spotkają się z publicznym aplauzem, niż kontrowersyjny tekst, który może zostać zhejtowany.

Jeżeli wiele osób ma takie same obawy i boi się publicznie przyznać do swoich poglądów – tworzy się jeden przekaz, który nie przedstawia różnych stanowisk w danej sprawie i osoba mająca inny pogląd zacznie się z niego wycofywać widząc, że nikt nie podziela jej poglądów. Taka postawa niestety prowadzi do tego, że mamy do czynienia z ujednoliceniem postaw społecznych. **Oryginalność i własne zdanie staje się rzadkością**.

Serwisy społecznościowe np. Facebook czy Instagram ujednolicają wyrażanie uczuć i emocji oddając użytkownikom do dyspozycji emotikonki. Łatwiej jest "wstawić komuś lajka" lub uśmiechniętą buźkę niż szczerze wyrazić opinię w komentarzu.

Pomimo, że na własne poglądy i gotowość do wyrażania własnego zdania wpływ ma wiele czynników zewnętrznych jak wychowanie, rówieśnicy, zainteresowania czy miejsce zamieszkania, to żyjemy w świecie, w którym media próbują nami manipulować. Choć ciężko w tym wszystkim mieć własne zdanie, pamiętajmy, że **informacje należy filtrować**, a nie przyjmować bezkrytycznie. Warto poświęcić chwilę na zastanowienie, czy to co czytam lub widzę w sieci faktycznie mi odpowiada. Czy jest zgodne z moim światopoglądem i systemem wartości.

W dobie anonimowości Internetu mamy także do czynienia z narastaniem zjawiska określanego jako **owczy pęd**. Pojęcie to oznacza, że ludzie wierzą w coś lub coś robią, ponieważ postępuje tak wiele innych osób. W tej sytuacji także kluczowe jest wyrabianie w sobie własnego zdania oraz uczenie się umiejętności odpowiedniego **argumentowania**, **obrony własnych przekonań** i **asertywności w ich wygłaszaniu**.

Należy jednak pamiętać, że asertywność nie oznacza narzucania swojej opinii innym a wszelkie wymiany zdań i dyskusje w sieci (podobnie jak w świecie realnym) powinny mieć kulturalny przebieg, nie nacechowany negatywnymi emocjami, przemocą czy hejtem.

#### **1. Każdy ma prawo do swojego zdania…**

…lecz nie ma prawa na siłę ingerować w poglądy innych. Należy uszanować poglądy innych użytkowników sieci, o ile nie naruszają one czyjejś godności, uczuć lub swobód obywatelskich.

### **2. Własne zdanie = mniejsza podatność na manipulację.**

Dopóki posiadamy własne zdanie, jesteśmy istotami myślącymi, a nie przedmiotami, którymi można dowolnie sterować.

#### **3. Miej własne zdanie i nie bój się go kulturalnie wyrażać.**

Żeby wyrobić sobie własną opinię na dany temat powinno się najpierw zapoznać z faktami, posłuchać opinii ekspertów i wreszcie samemu przeanalizować własne podejście do tematu biorąc pod uwagę wszelki za i przeciw.

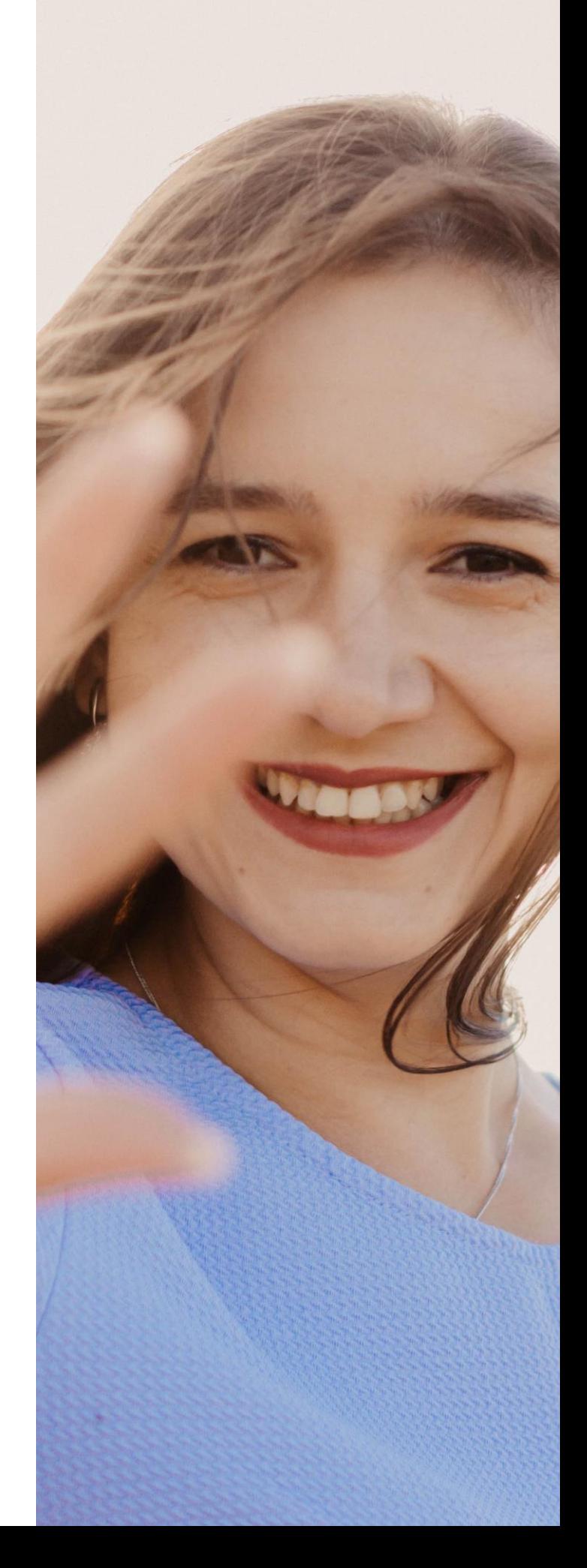

# **7. Media społecznościowe – media czy społeczność?**

Z założenia media społecznościowe mają budować społeczności, które coś łączy, np. zainteresowania, miejsce zamieszkania, szkoła, zawód czy poglądy. Dzięki serwisom społecznościowym można utrzymywać kontakt ze znajomymi i rodziną, a także poznawać nowych ludzi na całym świecie. Ale media społecznościowe to również **narzędzie o olbrzymim zasięgu dla firm**, które chcą się promować w sieci, docierać do nowych klientów i utrzymać tych dotychczasowych.

Pomimo wielu pozytywnych aspektów, w których funkcjonują media społecznościowe, istnieje wiele zagrożeń, z których warto zdawać sobie sprawę, by nie paść ich ofiarą.

Profile użytkowników portali społecznościowych często nie mają nic wspólnego z ich codzienną rzeczywistością, są tylko **wizerunkiem** tworzonym **na pokaz**. Nie dotyczy to wyłącznie osób prywatnych i starannie dobieranych fotografii do opublikowania w galerii zdjęć, by pochwalić się przed rodziną lub znajomymi. Przykładem mogą być także kariery influencerów, którzy dzięki tworzeniu swojego wizerunku w mediach społecznościowych promują marki i otrzymują za to od nich wynagrodzenie. W wielu przypadkach **wizerunek kreowany** na portalach społecznościowych ma niewiele wspólnego z ich prawdziwym życiem i poglądami, natomiast "followersi" są traktowani wyłącznie jako liczby budujące **zasięgi**. Im większy zasięg, tym wyższa cena za reklamę i większy zarobek dla influencera.

W mediach tradycyjnych istnieje zasada, że treści, które są publikowane za pieniądze na zlecenie firm, instytucji lub osób prywatnych, są opatrzone informacją "artykuł sponsorowany" lub "materiały partnera". W social mediach taka zasada również obowiązuje, praktyka jednak pokazuje, że niewprawnemu użytkownikowi trudno odróżnić treści nie stanowiące przekazu sponsorowanego od reklamy. Celem jest bowiem **sprzedaż**, nie budowanie społeczności.

Jedno z największych zagrożeń w mediach społecznościowych stanowi **anonimowość**. Schowanie się za klawiaturą daje poczucie bezkarności i umożliwia podszywanie się pod innych. Anonimowość z kolei sprzyja **hejtowaniu**, czyli negatywnemu i agresywnemu odnoszeniu się do tematów lub osób. Kolejny negatywny aspekt to **cyberprzemoc** - anonimowość zapewnia łatwość nękania i przekonanie o braku konsekwencji. Tymczasem tak samo jak nękanie i grożenie komuś w rzeczywistości, tak w przestrzeni internetowej jest ono karalne. To samo dotyczy bezpodstawnego obrażania pracodawcy czy głowy państwa, o czym przekonał się autor strony AntyKomor.pl, której jedynym celem było brutalne atakowanie ówczesnego Prezydenta RP Bronisława Komorowskiego. Sąd skazał twórcę serwisu na rok i trzy miesiące ograniczenia wolności połączone z 40 godzinami prac społecznych. Autor AntyKomor.pl został oskarżony m.in. o fałszowanie dokumentów i publiczne znieważenie głowy państwa.

### **1. Zadbaj o swoją prywatność w mediach społecznościowych.**

Koniecznie ustaw odpowiedni poziom prywatności i ukrywaj dane osobowe. Media społecznościowe to źródło cennych informacji dla stalkerów, którzy mogą się dowiedzieć czym interesuje się ich ofiara i gdzie można ją spotkać.

# **2. Chroń swoje hasła i loginy do portali społecznościowych.**

Profile społecznościowe zawierają nie tylko cenne informacje o użytkownikach ale także ich pliki multimedialne (zdjęcia, filmy), które nie powinny trafiać w niepowołane ręce.

# **3. Nie zamieszczaj w sieci swoich zdjęć ani filmów.**

Dbaj o prywatność swoją i swoich bliskich. Publikując jakiekolwiek materiały online pamiętaj o potencjalnych konsekwencjach ich kradzieży.

#### **4. Nie nawiązuj pochopnie znajomości z osobami, których nie znasz w "realu".**

Anonimowość internetowa stanowi bardzo duże zagrożenie. Nadmierna ufność wobec obcych osób podszywających się pod wymyślone postaci może doprowadzić do groźnych sytuacji.

# **5. Nie udostępniaj nikomu bez potrzeby swojego numeru telefonu ani adresu mailowego.**

Podobnie jak w przypadku wszelkich haseł i loginów, należy także chronić dane, których przejęcie może doprowadzić do niechcianych konsekwencji, np. lawiny spamu w skrzynce mailowej.

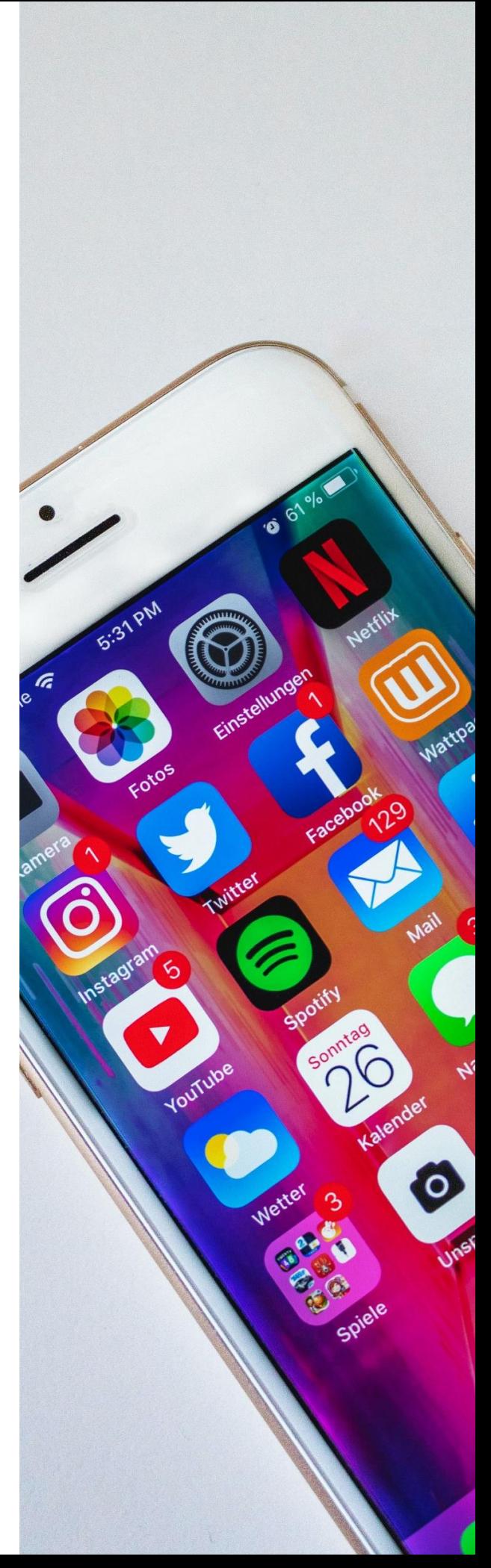

# **8. Prawa autorskie w Internecie**

Łatwość dostępu do tekstów, zdjęć, muzyki, filmów czy gier w Internecie nie ma sobie równych w dzisiejszym świecie. Wszystkie te treści w rozumieniu ustawy o prawach autorskich są utworami, czyli jak określa je ustawodawca "przejawami działalności twórczej o indywidualnym charakterze" i podlegają ochronie. Wspomniana łatwość dostępu do utworów powoduje, że Internauci korzystają z nich nie zdając sobie często sprawy, że może przy tym dochodzić do łamania prawa.

Prawo do **własności intelektualnej** jest równie ważne jak prawo do własności materialnej. Jeszcze kilka lat temu w Polsce głośno było o działaniach koncernów muzycznych i filmowych, które walczyły z piractwem. Dziś, dzięki kampaniom edukacyjnym oraz skutecznym działaniom policji, społeczeństwo ma większą świadomość, że przywłaszczanie sobie utworów dostępnych w Internecie bez zgody właściciela niczym nie różni się od pospolitej kradzieży i jest karane.

Warto podkreślić, że prawo autorskie obowiązuje nie tylko w przypadku najnowszego albumu gwiazdy muzyki rockowej wydanego przez międzynarodową wytwórnię. Każdy użytkownik Internetu, który tworzy i zamieszcza treści online w jakiejkolwiek formie – tekstów literackich, filmów, zdjęć, utworów muzycznych bądź innej, ma prawo dochodzenia swoich praw i ochrony swojej własności intelektualnej.

# **Jakie utwory są objęte ochroną praw autorskich?**

Zgodnie z ustawą o prawach autorskich i prawach pokrewnych ochroną objęty jest każdy utwór, czyli "przejaw działalności twórczej o indywidualnym charakterze, ustalony w jakiejkolwiek postaci, niezależnie od wartości, przeznaczenia i sposobu wyrażenia". Może to być film, utwór muzyczny, artykuł, aplikacja mobilna bądź inny przejaw twórczości.

### **Przestępstwem nie jest korzystanie z plików, lecz udostępnianie ich bez zgody**

Korzystanie z plików dostępnych w Internecie – wprost z sieci czy po ściągnięciu na dysk komputera nie stanowi przestępstwa. Nawet jeśli pliki te znalazły się online nielegalnie. Chcąc jednak udostępnić je innym bez zgody właściciela, np. umieszczając w serwisie internetowym, albo udostępniając z własnego dysku za pomocą programu typu peer to peer, można odpowiadać przed sądem za rozpowszechnianie pliku bez zgody jego właściciela.

# **Torrenty i inne sieci peer-to-peer**

Każdy komputer podłączony do sieci peer-to-peer za pośrednictwem dedykowanego oprogramowania może ściągać i udostępniać pliki. Internauci dzięki temu masowo wymieniają się plikami filmowymi, czy muzycznymi. Warto jednak zdawać sobie sprawę, że programy tego typu automatycznie udostępniają ściągane pliki co już naraża użytkownika na odpowiedzialność karną.

#### **1. Osoby, które bezprawnie udostępniają pliki muszą liczyć się z odpowiedzialnością karną i cywilną.**

Polskie prawo jasno określa, że "kto bez uprawnienia albo wbrew jego warunkom rozpowszechnia cudzy utwór (…) podlega grzywnie, karze ograniczenia wolności albo pozbawienia wolności do lat dwóch".

**2. Jeśli podejrzany robił to, aby osiągnąć zysk**, kara może wynosić nawet 3 lata.

**3. Jeśli sprawca z okradania twórców z praw autorskich i udostępniania ich uczynił sobie stałe źródło dochodów**, do więzienia może trafić nawet na 5 lat.

#### **4. Organa ścigania są w stanie zidentyfikować każdy komputer z dostępem do Internetu.**

Numer IP doprowadzi policję prosto pod adres osoby, która zajmuje się piractwem internetowym. Operatorzy i dostawcy Internetu mają obowiązek ujawnić takie dane organom ścigania w przypadku podejrzenia przestępstwa.

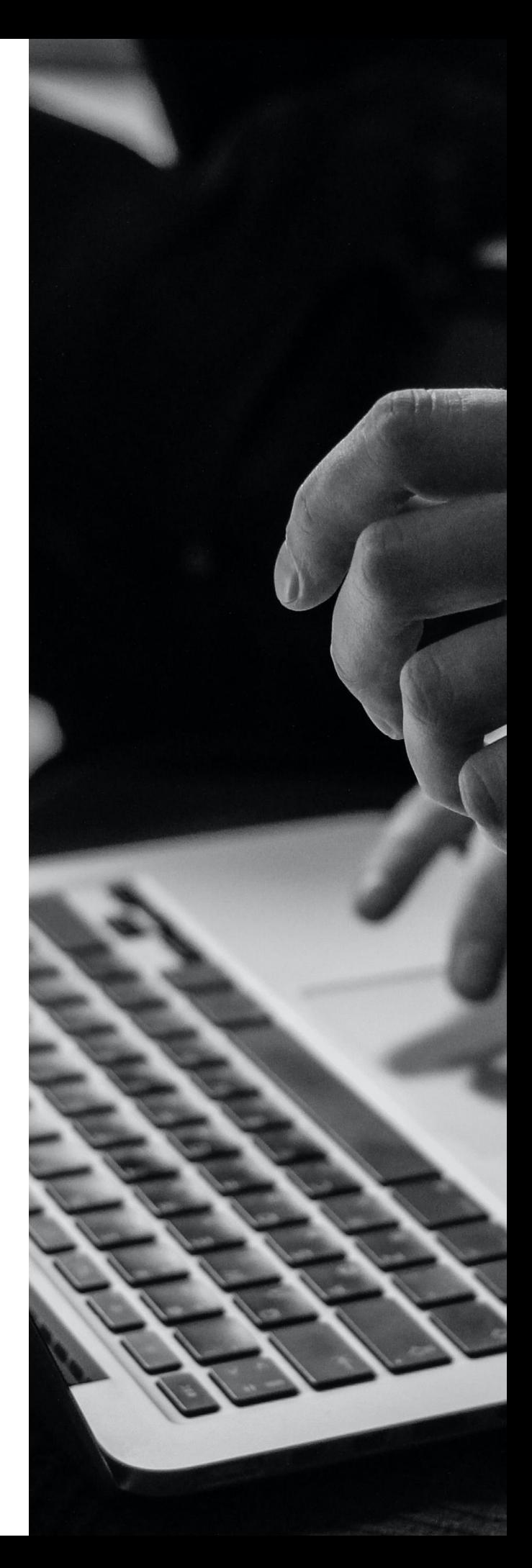

# **9. Hejt – jak sobie z nim radzić**

Obiektem hejtu może stać się każdy. Hejt może być skierowany przeciw jednej osobie lub grupie osób, które mają inne poglądy niż osoba hejtująca.

Konsekwencje doświadczania hejtu w Internecie są bardzo poważne. Osoba, która spotyka się z hejtem ma obniżone poczucie własnej wartości, żyje w ciągłym stresie, może cierpieć na bezsenność i boi się wyrażać własne zdanie w sieci. W skrajnych sytuacjach zmasowany hejt może doprowadzić atakowane osoby do decyzji o próbie samobójczej. Z takimi przypadkami wśród młodych osób mieliśmy niestety do czynienia w ostatnich latach.

Na szczęście z roku na rok hejt spotyka się z coraz większym sprzeciwem społeczeństwa. Aby z nim walczyć różne organizacje i stowarzyszenia podejmują działania edukacyjne i wspierające zwalczanie tego zjawiska. Organizowane są marsze przeciw przemocy oraz koncerty przeciw nienawiści.

# **Jak nie narażać się na hejt?**

Upewnij się, że **sam nie hejtujesz.**

Staraj się zrozumieć **punkt widzenia drugiej strony.**

Nie musisz zgadzać się z każdym, ale krytykując podawaj **merytoryczne argumenty** - nie poniżaj, nie ośmieszaj i nie obrażaj, konflikty rozwiązuj w prawdziwym świecie.

**Panuj nad emocjami**, nie daj się wyprowadzić z równowagi.

**Nie wdawaj się w dyskusję** z hejterami – im najbardziej zależy na Twojej uwadze i zaangażowaniu w wymianę zdań.

# **Jak sobie radzić z hejtem?**

# Zgłoś i **zablokuj hejtera.**

# **Porozmawiaj** z dorosłymi.

Zwróć się do właściciela strony internetowej z prośbą o **usunięcie obrażających cię treści** - jeśli tego nie zrobi, administrator serwisu sam zaczyna ponosić odpowiedzialność.

Zwróć się do właściciela serwisu internetowego, aby udostępnił dane hejtera ukrywanie się pod nickiem nie zwalnia z odpowiedzialności, można sprawdzić jego adres IP.

**Zwróć się do Policji** celem ustalenia danych hejtera.

Jeśli hejt dotyczy narodu, rasy, płci, grupy społecznej – **zgłoś go** na Policję.

W przypadku bardziej drastycznych treści możesz wejść na drogę prawną. W polskim prawie są **przepisy, które pozwalają pozwać hejterów** (kodeks karny art. 119, art. 256, art. 257).

Koniecznie zgłaszaj na Policję groźby karalne.

# **1. Reaguj na hejt.**

Jeśli nie reagujesz, dla innych oznacza to, że się na niego godzisz.

# **2. Nie bądź bierny jeśli zauważysz, że ktoś kogoś hejtuje.**

Okaż wsparcie poszkodowanym – pozytywny przekaz ma wielką siłę.

#### **3. Szukaj wsparcia u rodziców i rówieśników.**

Staraj się otwarcie rozmawiać z nimi również o nieprzyjemnych sytuacjach z jakimi spotykasz się w sieci. Osoby dorosłe mogą zapewnić nie tylko wsparcie emocjonalne, ale także pomóc w zgłoszeniu hejtera do odpowiednich instytucji.

# **4. Nienawiść rodzi nienawiść, odpowiedzią na zło niech będzie dobro.**

Przekrzykiwanie się z hejterami nie ma sensu – im zależy właśnie na tym, żeby skupić na sobie uwagę i wywołać emocje w innych internautach. Jeśli chcesz zaangażować się w dyskusję – wyraź swoją opinię ale skup się na pozytywnym przekazie.

![](_page_20_Picture_9.jpeg)

# **10. Prywatność w Internecie**

Użytkownicy regularnie korzystający z Internetu mogą mieć pewność, że każda ich aktywność jest skrupulatnie śledzona i odnotowywana przez strony internetowe, sklepy online czy serwisy społecznościowe. Otwierając dowolną stronę, przeglądarka internetowa ujawnia jej wiele informacji na temat użytkownika, w tym historię poprzednich wizyt. Mechanizm ten umożliwia dostarczanie internautom spersonalizowanych reklam, dopasowanych do ich zainteresowań. Dbałość o zachowanie prywatności w sieci jest sprawą kluczową nie tylko z powodu potencjalnego ujawnienia naszego zachowania w Internecie. Kwestią podstawową jest bezpieczeństwo.

# **Jak zachować prywatność w Internecie?**

**Używaj wyłącznie nieoczywistych, skomplikowanych haseł**, które trudno odgadnąć lub złamać. Bezpiecznym rozwiązaniem jest także skorzystanie z dwuetapowego uwierzytelniania w serwisach społecznościowych czy w programie pocztowym.

Nie zostawiaj swojego telefonu bez opieki i zawsze **blokuj ekran hasłem**, kiedy nie używasz smartfona.

**Chroń istotne dane** – nie przekazuj pochopnie swojego adresu e-mail, numeru telefonu ani żadnych innych danych osobowych, jeśli nie masz pewności, że jest to absolutnie niezbędne do zrealizowania jakiejś usługi (np. zakupów online).

**Nie przechowuj** swoich danych i innych wartościowych materiałów **w chmurze**. Regularnie dochodzi do wykradzenia danych osobowych lub prywatnych zdjęć i innych treści z tego typu serwisów.

**Wyłącz śledzenie** – sprawdź czy aplikacje w Twoim telefonie mają dostęp do lokalizacji urządzenia za pośrednictwem GPS lub sieci komórkowej. Jeśli tak jest – wyłącz tę opcję gdy z niej nie korzystasz.

**Dobrze się zastanów, zanim umieścisz coś w sieci**. Nie wysyłaj i nie publikuj w serwisach społecznościowych materiałów, które mogłyby skompromitować Ciebie lub kogokolwiek innego. To co umieścisz w sieci, pozostanie tam na zawsze.

**Uważaj na linki i załączniki**. Kliknięcie podejrzanego linka w wiadomości e-mail lub na stronie www może skutkować ściągnięciem konia trojańskiego lub innej szkodliwej aplikacji na smartfon lub komputer. Za jej pośrednictwem cyberprzestępcy będą mogli przechwycić Twoje hasła, wykraść inne dane lub wykorzystać Twój sprzęt do ataków hakerskich.

**Nie daj się naciągać oszustom** internetowym – uważaj na wiadomości i informacje online, które obiecują łatwą korzyść lub oferują coś za darmo. Celem takich przekazów jest z reguły wykorzystanie łatwowierności internautów i wyłudzenie danych lub zainstalowanie na ich sprzęcie oprogramowania szpiegującego bądź wykradającego dane.

**Bądź świadomym użytkownikiem Internetu i pamiętaj, że dbanie o prywatność online ma ogromne znaczenie:**

- **1. Zmień wyszukiwarkę internetową** na taką, która nie śledzi użytkowników, np. DuckDuckGo.
- **2. Używaj przeglądarki internetowej, która pomaga zadbać o Twoją prywatność**, np. Mozilla Firefox. Włączenie trybu prywatnego uchroni cię przed zostawieniem śladów surfowania po stronach internetowch.
- **3. Używaj nakładek blokujących wyskakujące okienka i reklamy w przeglądarce.** Nakładki czy dodatki typu AdBlock mogą nie tylko uprzyjemnić i uprościć korzystanie z serwisów internetowych pozbawionych reklam, ale także uchronić internautów przed potencjalnym zainfekowaniem ich sprzętu za pośrednictwem wyskakujących okienek.
- **4. Oszczędnie i ostrożnie korzystaj z mediów społecznościowych.** Uzależnienie od Internetu, a w szczególności serwisów społecznościowych, to obecnie bardzo poważny problem z jakim borykają się ludzie w każdym wieku. W skrajnych przypadkach może on wymagać wsparcia ze strony specjalisty od uzależnień podobnie jak zamiłowanie do hazardu czy choroba alkoholowa.
- **5. Czyść historię** surfowania po Internecie i regularnie usuwaj ciasteczka z przeglądarki. Możesz także w ustawieniach przeglądarki całkiem uniemożliwić stronom www zostawianie ciasteczek na twoim komputerze lub smartfonie.

![](_page_22_Picture_7.jpeg)

# **Na zakończenie**

Celem tego opracowania było przybliżenie wybranych obszarów, które są ważne dla świadomego korzystania z Internetu. Dla uproszczenia i łatwiejszego zapamiętania, treść podzielona została na 10 rozdziałów, z których każdy stanowi jeden krok na drodze do budowania bezpiecznej obecności w sieci.

Temat świadomego korzystania z zasobów internetowych jest tak obszerny jak lista zagrożeń, które czyhają w sieci na użytkowników. Mamy nadzieję, że nasza publikacja zachęci czytelników do dalszego zgłębiania poruszonych w niej wątków, samodzielnego wnikania w zarysowaną tematykę i efektywnie przyczyni się do budowania społeczeństwa, które z pełną świadomością potrafi wykorzystać atuty Internetu, jednocześnie skutecznie unikając jego niebezpieczeństw.

![](_page_24_Picture_0.jpeg)

pixabay.com

**DES PRIMES** 

# $S$ <sub>,  $T$ </sub> $A$  $Y$ <sub>4</sub>  $S_{1}$   $A_{1}$   $F_{4}$   $E_{1}$

Centrum Rozwoju i Edukacji Młodzieży Warszawa 2020 Wydanie I

![](_page_25_Picture_2.jpeg)

Broszura powstała w ramach programu Media Young Consumer Programme przy współpracy Fundacji Promocji Rozwoju